# **IONSZELEKTÍV ELEKTRÓDOK ALKALMAZÁSA A Z É L E L M IS Z E R -A N A L IT IK Á B A N II. A SZÁMÍTÁSTECHNIKA ALKALMAZÁSA**

## N GUYEN HUNG<sup>\*</sup> - SISKA ELEMÉR<sup>\*</sup> - ADÁNYINÉ KISBOCSKÓI NÓRA<sup>\*\*</sup> -**M O L N Á R PÁ L \*\*\***

- V esz prém megyei Álla tegészségügyi és Élelmiszer Ellenőrző Állomás, V esz prém
	- Központi Élelmiszeripari Kutató Intézet, Budapest

**\*\*\* Á lla te g é sz ség ü g y i é s É le lm iszerv izsg á ló S zo lg á la t, É lelm iszerv izsg á ló** Intézet, Budapest

*É rk e ze tt: 1988. augusztus 25.*

A tanulmányozott téma alapján: Grand módszer a többszörös standard addíciós eljárásban [1] a mérési eredmények feldolgozására számítógépes programot készítettünk. Tekintettel a Magyarországon elterjedt személyi számítógépekre a program BASIC nyelven íródott Commodore - 64-ra. E program képes a témakörben felmerülő két lényegi feladatot **teljesíten i.**

### *1. F eladat*

Adott N db mérési pont  $(X_i, Y_i)$  i = 1, 2, ... n. Ezekre kell y = ax + b egyenest illeszteni, a **± 5 % -n a l nagyob b szó rá sú p o n to k a t kihagyva.**

*A lgoritm us:* **leg k iseb b n ég y zetek m ó d szere**

$$
F(\hat{a},\hat{b}) := \sum_{i=1}^{N} (\hat{a}x_i + \hat{b} - y_i)^2
$$
hibafüggvény

**e n n ek m in im u m a**

 $\frac{\partial F}{\partial x} = 2 \sum_{i=1}^{N} (\hat{a}x_i + \hat{b} - y_i)x_i = 0$  $\frac{\partial F}{\partial x_i} = 2 \sum_{i=1}^{N} (\hat{a}x_i + \hat{b} - y_i) = 0$  $\theta$ **b**  $\theta$  $N N N$  $a \angle x_i^2 + b \angle x_i = \angle x_i y_i$ <br>i=1 i=1 i=1 »  $\frac{N}{N}$  . N  $a\Delta x_i + bN = \Delta y_i$ <br>i=1 i=1 N <u>N N</u> N

Legyen  $S_1: = \sum x_i^2$ ;  $S_2: = \sum x_i$ ;  $S_3: = \sum xy_i$ ;  $S_4: = \sum y_i$ <br> $i = 1$ 

 $ekkor$ 

 $\hat{a}S_1 + \hat{b}N = S_3$ 

egyenletrendszert kell megoldani, ahol

$$
aS_2 + bN = S_4
$$
  

$$
\Delta = S_1N - S_2^2
$$

legyen

az egyenletrendszer determinánsa és

$$
igy \quad \hat{a} = \frac{S_3 N - S_2 S_4}{\Delta}; \ \hat{b} = \frac{S_1 S_4 - S_2 S_3}{\Delta}
$$

Ennek számítása a 212-216 programsorokban történik. Itt  $x_i = V_i$  (a hozzáadott térfogat)

$$
y_i(V_0 + V_i) \stackrel{\text{+}E_i/S}{=} (214. \text{ programmer})
$$

Az  $\epsilon$  hibahatárnál nagyobb szórású pontok rekurzióval szűrhetők ki.

 $(EE]$  0,1 [):

Kiszámítva a fenti algoritmussal a1, b1 közelítő értékeket, az összes pontra ellenőrizzük, hogy a relatív hibára

$$
\left|\frac{\hat{a}_1x_i+\hat{b}_1-y_i}{y_i}\right|<\varepsilon \quad \text{ teljesül-e.}
$$

Ha valamelyik pontra nem teljesül, azt a további számításból kizárva, a megfelelő pontokra újra kiszámítjuk a, b értékeit a fenti módon.

## 2. Feladat

Adott N db mérési pont  $(x_i, y_i)$  i = 1, 2, 3 ..., n, és az iránytangens. A mérési pontokra ilyen iránytangensű egyenest kell illeszteni.

Algoritmus: módosított legkisebb négyzetek módszere

$$
F(\hat{b}^*) = \sum_{i=1}^{N} (ax_i + \hat{b}^* - y_i)^2
$$

$$
\frac{dF}{d\hat{b}} = 2\sum_{i=1}^{N} (ax_i + \hat{b}^* - Y_i) = 0
$$

**ebből:**

$$
a \sum_{i=1}^{N} x_i + Nb^* = \sum_{i=1}^{N} y_i
$$

**legyen:**

 $S_1 = \sum_{i=1}^{N} x_i$ ;  $S_2 = \sum_{i=1}^{N} y_i$ 

 $\int$ így a S<sub>1</sub> + Nb<sup>\*</sup> = S<sub>2</sub> amiből b<sup>\*</sup> =  $\frac{S_2 - 1}{N}$ 

A számítás a 236 - 240 programsorokban történik.

A megengedettnél nagyobb szórású pontok az 1. Feladathoz hasonló rekurzióval szűrhetők ki (a 240 - 243 programsorokban).

*A program ismertetése*

A program Commodore – 64 személyi számítógépre íródott BASIC nyelven. A program felépítése:

I. Helyfoglalás a változóknak (100 - 107 sor)

II. Használt szubrutinok (110 - 205 sor)

1. *adatsor beolvasása szekvenciális lemezes file-bál* (DISK INPUT) (110 - 114 sor) A rutin kikeresi az adatsort, beolvassa V<sub>o</sub>-t, N-t (az adatsorok számát), ezután N db  $V_i$ , E<sub>i</sub> beolvasását hajtja végre.

*Hibalehetőségek*: - nincs olyan nevű file,

 $-$  nincs elegendő adatsor.

Ilyenkor a megfelelő hibaüzenetet írja ki és elölről kezdi a programot.

## **2.** *INPUTKTVÁLASZTÁS* **( 1 1 7 - 1 2 3 so r)**

Háromféle inputot fogad el az F1, F3, F5 billentyűk hatására

- **F1:** adatbevitel lemezről
- **F3**: kézi adatbevitel
- **F5: program vége.**

## **3.** *ÁLLOMÁNYNÉV BEOLVASÁSA* **(F IL E N É V ) ( 1 2 6 - 1 2 7 so r)**

Billentyűzetről olvas, csak szabályos nevet fogad el (min. 1, max. 16 karakter), addig várakozik, míg inputot nem kap.

# 4. Y/N VÁLASZ (130 - 133 sor)

.(Y/N)"-t ír ki, és "Y", vagy "N" válaszig várakozik.

#### 5. DISCK OUTPUT (136-140)

Adatsorok kiírását végzi szekvenciális lemezes fileba, hasonló az 1. szubrutinhoz.

# 6. VÁRAKOZÁS (143-144 sor)

Egy tetszőleges billentyű lenyomásáig vár.

#### 7. RAJZ (147-168 sor)

Kiválasztja a legnagyobb és legkisebb X<sub>1</sub> és Y<sub>1</sub> értékeket, a képernyőméretek figyelembevételével ezekre normálja a grafikont. Ezek után megrajzolja a koordinátatengelyeket, valamint a pontokat. Ugyancsak arányosan megszerkeszti a számított egyenest. A rutin lehetővé teszi a kész ábra kinyomtatását is.

#### 8. ADATOK BEVITELE (általában) (171-190)

Először a 2. szubrutint hívja, majd ha lemezről akarunk adatokat beolvasni, az 1. rutint. Kézi adatbevitelnél először V<sub>o</sub>-t és N-t kéri, majd V<sub>i</sub>, E<sub>i</sub> értékeit (i=1,2,3... N).

Az adatbevitel után kiírja a bevitt adatokat, lehetőséget ad módosítani rajtuk. Ezek után az adatsor kimenthető lemezre az 5. szubrutin hívásával.

9. TÁBLÁZAT KINYOMTATÁSA (ADATKIVITEL) (193-204 sor) A táblázat fejrészében a következő jelképek szerepelnek:

> $V$ (cm<sup>3</sup>)  $E$ (mV)  $E/S$ JÓ  $10 E/S (V_{o}+V) 10$  $E/S$

(a programban:)

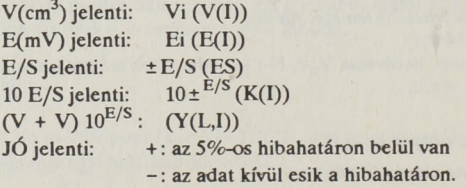

# 10. VÉGEREDMÉNYEK kinyomtatása (207-208 sor)

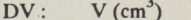

- az oldat koncentrációja mol/dm<sup>3</sup>-ben  $C:$
- az oldat koncentrációja mg/dm<sup>3</sup>-ben  $M:$

#### A program blokkvázlatát az 1. ábra mutatja be.

Az algoritmus lényeges része az "A" jelű programegység (2. ábra).

Az "A" egység első lépésben lehetőséget ad az input jellegének megválasztására a 2. szubrutin segítségével. Amennyiben lemezről kívánunk beolyasni, működésbe lép az 1. szubrutin, ha nem, akkor a 8., mely kézi adatbevitelt tesz lehetővé. Ezek után matematikai módszerek segítségével a bevitt adatokat egy egyenesre illeszti, és kiszámolja az egyes **p o n to k e lté r é sé t.**

Az eredményeket kiírja a képernyőre, s lehetőséget ad a papíron való megjelenítésre is. Ha ki szeretnénk nyomtatni, a 9. rutin ezt végrehajtja. Ezután a 7. rutin segítségével a mérési eredmények diagramiát is kirajzoltathatjuk.

A fő program a vak próba bevitelével kezdődik, lefolyik az "A" részprogram, majd megkezdi a minta bevitelét, s úgyszintén lefuttatja rajta az "A" programrészt.

Miután a kapott adatokból megszerkesztette a diagramot, bekéri a titrálószer koncentrációját, valamint a vizsgálandó anyag móltömegét, s kiszámítja a  $\Delta V$ -t, illetve az anyag koncentrációját. Ezeket képernyőre kiírja, s jelzi, hogy (a 10. szubrutinnal) képes kinyomtatni az adatokat, a 7.-sel pedig egy grafikonon tudja megjeleníteni a vakpróba és a minta egyenesét. Mindezek után új minta, illetve új mérési adatok vizsgálatára ad lehetőséget.

#### *Főprogram* (208-363 sor)

A programmal mérési sorok adatai kiértékelhetők. Egy mérési sor egy vakpróbás és egy vagy több mintaoldat adataiból áll. Először a vakpróba adatait kell felvinni, erre történik egy a, b, paraméterű egyenes illesztése. Ezután bevihető a minta adatsor, melyre a program azonos iránytangensű, b<sup>\*</sup> paraméterű egyenest illeszt. A vakpróba és a minta egyenesei külön-külön és együttesen is megjeleníthetők grafikonon, a számítási eredményeket a program táblázatos formában közli. A táblázatok és rajzok kívánság szerint kinyomtathatók printeren. Egy vakpróba és minta oldatból a program a minta koncentrációját is kiszámítia és közli. Ezek után az adott vakpróbával újabb minták is kiszámíthatók, vagy új mérési sor vakpróbájának és mintáinak adatai vihetők be kívánság szerint.

A mérési adatok bevitele történhet interaktív módon, kézzel, akkor a kész adatsor a felhasználó igénye szerint lemezes file-be menthető későbbi felhasználásra. Másik lehetőség a bevitelre a már kész, lemezen levő adatfileok felhasználása.

#### *A program változói:*

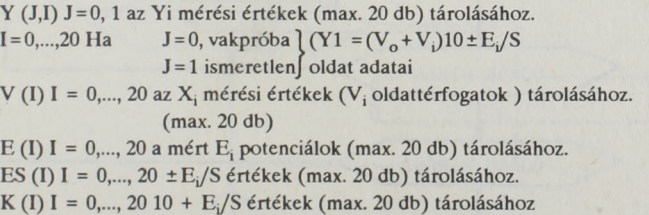

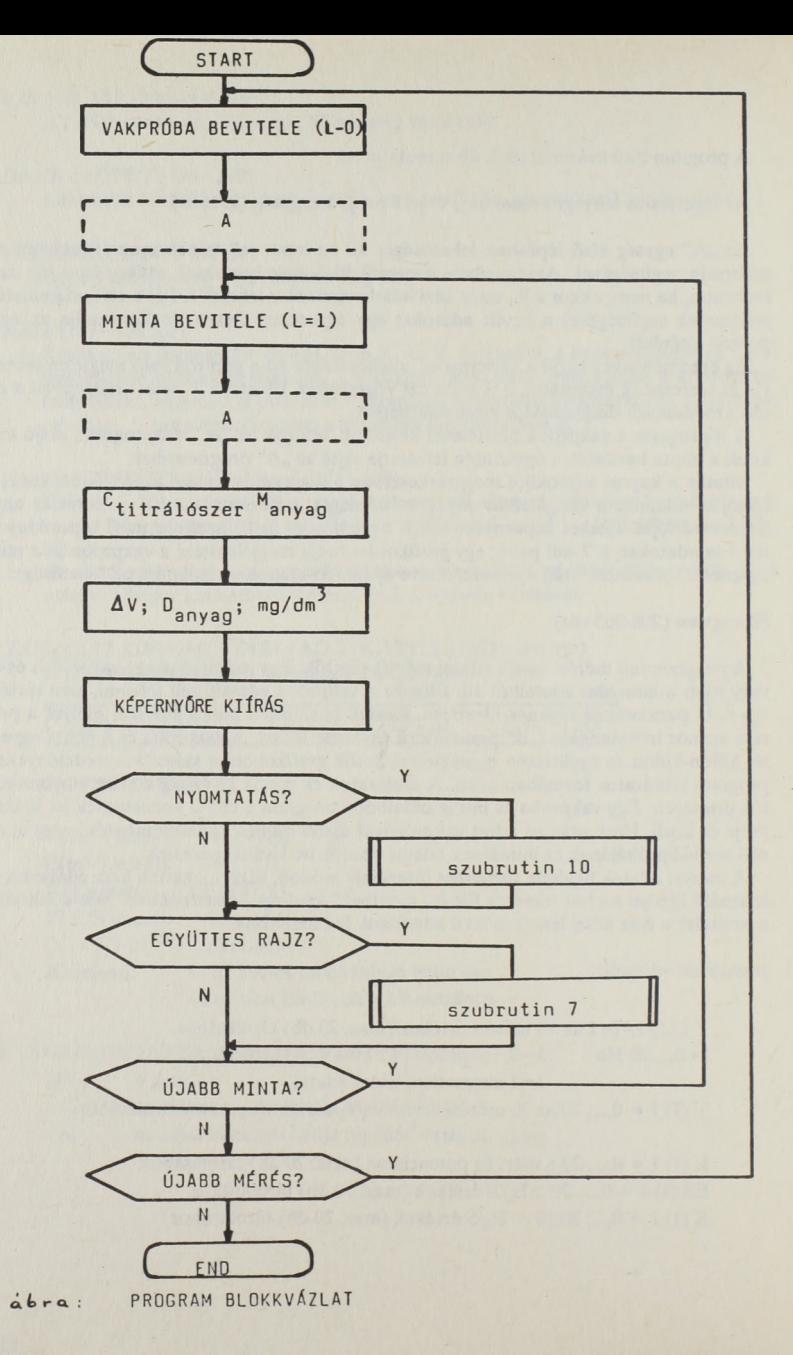

 $\lambda$ . 214

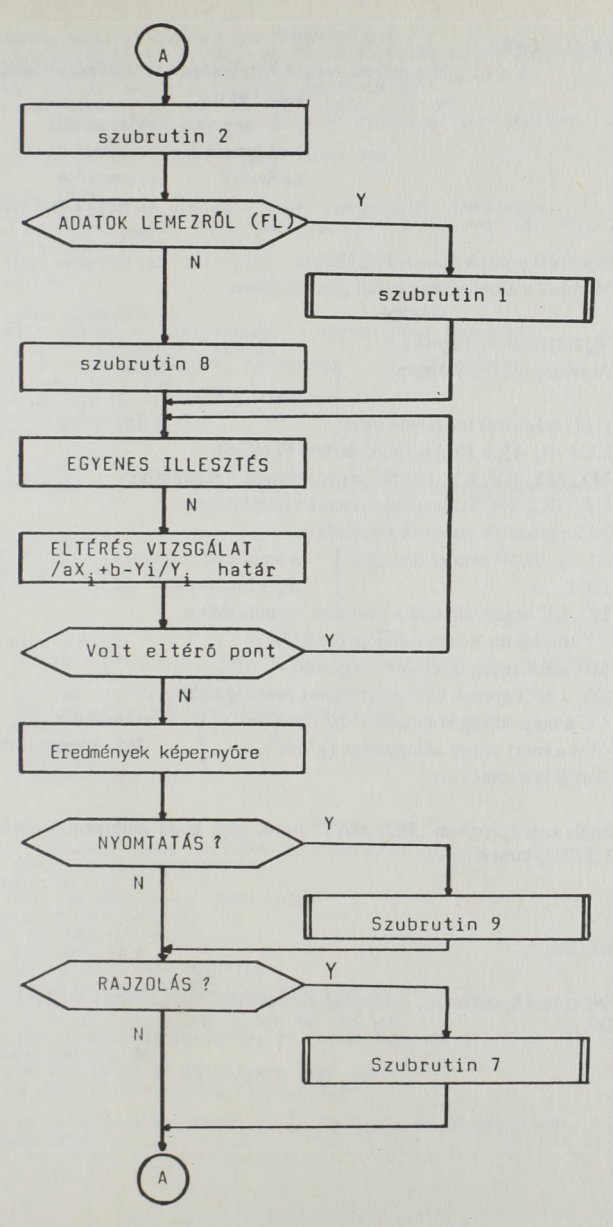

 $2.46ra:$ "A" JELŰ PROGRAMEGYSÉG BLOKKVÁZLATA

215

 $J\%$  (J,I)  $J=0,1$ 

I = 0,..., 20 a mérési pontok hibahatáron belüliségének jelzésére szolgáló

```
segédvektor
J=0 vakpróba doldat mérési
J = 1 ismeretlen pontiai
ha értéke
                0, a pont jó
                -1, a pont szóráshatáron kívül
                van
```
N mérési pontok száma, 1≅N<sup>2</sup>20 M ebből a hibahatáron belüli pontok száma

1≦M≦N

V<sub>o</sub> alapoldat térfogata ()

A. számított iránytangens

 $J = 0$  vak

 $(y=Ax+Bi)$  $J=1$  ismeretlen

B (J) számított tengelymetszet EL  $\{+1, -1\}$ , a 10 ± E<sub>i</sub>/S képletben E<sub>i</sub> előjele

MX. MY. KX. KY. XT. SC segédváltozók a rajzoláshoz.

ER, ER\$, TR, SC lemezműveletek vizsgálatához

F\$ lemezes file nevének tárolásához.

a legkisebb négyzetek S1, S2, S3, S4 részlet összegek]

algoritmushoz

LG, DC segédváltozók a printerre nyomtatáshoz

CT titrálószer koncentrációja (mol/dm<sub>3</sub>)

MA mért anyag móltömege (g/mol)

S az S konstans (mV)

DV a két egyenes x-tengelymetszet távolsága  $(\Delta V)$ 

CC a mért anyag koncentrációja (mol/dm<sup>3</sup>) MM a mért anyag mennyisége  $(g/dm^3)$ 

számításuk 265 programsorban

Használt segédprogram "FORMAT" nevű, gépi kódú szubrutin, formázott kiíratásra, \$CE00 (52736) címen indul.

### **IRODALOM**

DET A

(1) Nguyen H., Siska E., Adányiné Kisbocskói N. és Molnár P.: ÉVIKE 34 (1988) 4,  $212 - 217$ .

```
188 IF PEEK(53075)<>ASC("E") THEN LOAD "FORMAT", 8,1
101 DIM L. I. J. M. K. MX, MY, KX, KY. XT. VØ, N. FL. ER, TR. SC. S1, S2, S3, S4, DET, A, B, S, LG, DC
102 DIM EL, CT, MA, CC, MM, A$, Y$, F$, ER$, C$, V$
103 DIM J%(1,20), Y(1,20), V(20), B(1), E(20), ES(20), K(20)
104 DEF FN XC(X)=(X-KX)/MX+10: DEF FN YC(Y)=190-(Y-KY)/MY
                                               -": U$=U$+U$: C$=CHR$(13)
105 \text{ Vf} = "106 LG=53069: DC=LG+1: POKE LG-1.0
107 POKE53280,8: POKE53281,8: PRINT"2";: GOTO 208
108.1109 REM ---- DISK INPUT
110 OPEN 1,8,15,"I0": OPEN 2,8,2,F$+",S,R": INPUT#2,V0: INPUT#2.N
111 FOR I=0 TO N: V(I)=I: J%(L, I)=0: INPUT#2,E(I): IF E(I)=0 THEN J%(L, I)=-1
112 NEXT: CLOSE 2: INPUT#1, ER, ER$, TR, SC
113 IF ER>20 THEN PRINT"3";ER;ER$;TR;SC: GOSUB 143
114 CLOSE 1: RETURN
115116 REM ---- INPUT KIVALASZTAS
117 PRINT"J":P$:" ADATOK :": PRINT" SAM
                                              adatbevitel lemezrol"
                     ADATBEVITEL KEZZEL"
113 PRINT"NN F3
119 PRINT"NE F5
                      PROGRAM VEGE": PRINT"MMM
                                                         VALASZTAS"
120 GET AS: IF AS="" THEN 120
121 FL=ASC(A$)-134: IF FL<-1 OR FL>1 THEN 120
122 IF FL=1 THEN FL=0: END
123 F\bar{F}=""; RETURN
124125 REM ---- FILENEV
126 F *= "": INPUT" KIND
                             FILENEV ":F$: IF F$="" OR LEN(F$))16 THEN 126
127 RETURN
128
129 REM ---- Y/N VALASZ
130 PRINT" (Y/N) ?"
131 GET Y#: IF Y#="" THEN 131
132 IF Y$<>"Y" AND Y$<>"N" THEN 131
133 RETURN
134
135 REM ---- DISK OUTPUT
136 OPEN 1,8,15, "I0": OPEN 2,8,2, "@0:"+F$+", S, W": PRINT#2, V0: PRINT#2.N
137 FOR I=0 TO N: PRINT#2,E(I): NEXT
138 CLOSE 2: INPUT#1, ER, ER$, TR, SC
 139 IF ER>20 THEN PRINT"3";ER;ER$;TR;SC: GOSUB 143
 140 CLOSE 1: RETURN
 141142 REM ---- VARAKOZAS
 140 GET A#: IF A#="" THEN 143
 144 RETURN
 145:146 REM ---- RAJZ
 147 PRINT"J";: !GCLEAR: !BCOL 8: !LCOL 0: !GRAPHICS 1
 148 MX=V(N): MY=A*V(N)+B: KY=A*V(0)+B
 149 IF K=3 THEN FOR L=0 TO 1
 150 FOR I=0 TO N: IF J%(L, I) =- 1 THEN 153
 151 IF KY>Y(L, I) THEN KY=Y(L, I)
 152 IF MYKYKL, I) THEN MY=YKL, I)
 153 NEXT: IF K=3 THEN NEXT L
 154 IF KK3 THEN KX=(KY-B)/A: GOTO 156
 155 KX=(KY-B(0))/A: IF KX>(KY-B(1))/A THEN KX=(KY-B(1))/A<br>156 MX=(MX-KX)/300: MY=(MY-KY)/180: XT=FN XC(V(0)): TR=(310-XT)/N: SC=310
 157 ILINE XT, 5 TO XT, 198: ILINE 10, 190 TO 315, 190
 158 (LINE SC, 188 TO SC, 192: SC=SC-TR; IF SC>10 THEN 158
 159 IF K=3 THEN FOR L=0 TO 1
 160 B=B(L): FOR I=0 TO N: IF J%(L, I)=-1 THEN 162
 161 ICIRCLE FN XC(V(1)), FN YC(Y(L, I)), 2.5, 2.5
 162 NEXT
 163 !LINE FN XC((KY-B)/A), FN YC(KY) TO FN XC(V(N)), FN YC(A#V(N)+B)
 164 IF K=3 THEN NEXT
```
165 GOSUB 143: !GRAPHICS 0: PRINT"] RAJZ NYOMTATORA"; : GOSUB 130 166 IF Y\*="N" THEN 168 167 !GRAPHICS 1: OPEN 1.4: !HARD#1: CLOSE 1: !GRAPHICS 0 168 RETURN 169 170 REM ---- ADATOK BEVITELE 171 GOSUB 117: IF FL THEN GOSUB 126: GOSUB 110: IF ER<20 THEN 179 172 IF FL THEN 171 ADATOK SZAMA";N: IF N<= 0 OR N<>INT(N) THEN 173 173 N=0: INPUT" NOW VO .... (ML)"; VO: IF VO(=0 THEN 174 174 V0=0: INPUT"NO 175 N=N-1: PRINT"] ADATOK :": FOR I=0 TO N; V(I)=I: J%(L, I)=0: PRINT 176 PRINT I; TAB(4); "ML ...... E "; : E(I)=0: INPUT E(I) 177 IF  $E(I)=0$  THEN  $JZ(L, I)=-1$ 178 NEXT 179 PRINT"JADATOK : MU": PRINT"V0 (ML)......";V0: PRINT: FOR I=0 TO N<br>180 PRINT I;TAB(4);"ML ...... E=";E(I): NEXT: IF L=0 THEN 182 181 PRINT"N S (MV)......";S 182 PRINT"MUMEGFELEL"; : GOSUB 130: IF Y\$="Y" THEN 184 183 IF Y\*="N" THEN 171 184 IF FL THEN 187 185 PRINT"MOMENTES LEMEZRE"; : GOSUB 130 186 IF Y\*="Y" THEN GOSUB 126: GOSUB 136 187 RETURN 188 189 REM ---- ADATKIVITEL (PRINTER) 190 OPEN 1,4: PRINT#1,C\$;C\$;P\$;" ADATAI :";: IF F\$<>"" THEN PRINT#1,,F\$; 191 PRINT#1, C\$;C\$;" S=",C\$;C\$;V\$;" ADATAI :";: IF F\$<)"<br>191 PRINT#1, C\$;C\$;" S=",S;C\$;V\$<br>192 PRINT#1, V\$;: FOR 1=0 TO N: IF JX(L, I)=-1 THEN 200<br>194 A\$="+"; IF JX(L, I) THEN 200<br>194 A\$="+"; IF JX(L, I) THEN A\$="-"<br>195 POK 101E/S  $(V6+V)10E/S$ 197 POKE LG, 10: POKE DC, 3: SYS (52736) ES(I)<br>193 POKE LG, 17: POKE DC, 4: SYS (52736) (52)<br>199 POKE LG, 17: POKE DC, 4: SYS (52736) (527): PRINT#1,"  $"': A$  : 200 NEXT: PRINT#1, C\$; V\$: PRINT#1, "TG="; A: PRINT#1, " B="; B 201 PRINT#1, V\$: CLOSE1: RETURN 202 203 REM ---- VEGEREDMENYEK (PRINTER) 204 OPEN 1,4: PRINT#1,"DV=";DV;"ML";C\$;"C =";CC;"MOL/L";C\$;"M =";MM;"MG/L" 205 PRINT#1, V\$: CLOSE 1: RETURN  $296$ 207 REM \*\*\*\* VAKPROBA ADATOK 208 P\$="VAKPROBA": L=0: K=1: GOSUB 171 209 S=0: INPUT"MUS .... (MV) ";S: IF S=0 THEN 209  $210$ 211 REM \*\*\*\* EGYENES ILLESZTES 212 S1=0: S2=0: S3=0: S4=0: SC=0: M=N+1:EL=-1: IF E(1)-E(0))0 THEN EL=1 213 FOR I=0 TO N: IF J%(L, I) THEN M=M-1: GOTO 216 214 ES(I)=EL\*E(I)/S: K(I)=101ES(I): Y(L,I)=(V0+V(I))\*K(I) 215 S1=S1+V(I)\*V(I); S2=S2+V(I); S3=S3+V(I)\*Y(L,I); S4=S4+Y(L,I) 216 NEXT: DET=M\*S1-S2\*S2: A=(M\*S3-S2\*S4)/DET: B=(S1\*S4-S3\*S2)/DET: B(L)=B 217 FOR I=0 TO N: IF JZ(L, I) THEN 219 218 TR=A\*V(I)+B: IF ABS((Y(L,I)-TR)/Y(L,I))>1.00 THEN J%(L,I)=1: SC=-1 219 NEXT: IF SC THEN 212 220 REM \*\*\*\* VAKPROBA EREDMENYEK 221 PRINT"2JO V"," E"," (V0+V)\*101E/S", 222 PRINT" 223 FOR I=0 TO N: IF J%(L, I) =- 1 THEN 226 224 A\$="+": IF J%(L,I) THEN A\$="-" 225 PRINT A\$;" "; V(I), E(I), Y(L, I) 226 NEXT 227 PRINT"MAZ EGYENES ADATAI :" 228 PRINT"N TG=";A: PRINT " B=";B 229 PRINT"MONYOMTATAS";: GOSUB 130: IF Y\$="Y" THEN GOSUB 190 230 PRINT"MORAJZOLAS ";: GOSUB 130: IF Y\$="Y" THEN GOSUB 147 231 232 REM #### MINTA BEVITELE 233 P#="MINTA": L=1: K=2: GOSUB 171 234 235 REM #### EGYENES ILLESPTES

236 S1=0: S2=0: SC=0: M=N+1 237 FOR 1=0 TO N: IF J%(L,I) THEN M=M-1: GOTO 240<br>238 ES(I)=EL\*E(I)/S: K(I)=10↑ES(I): Y(L,I)=(V0+V(I))\*K(I) 239 S1=S1+V(I): S2=S2+Y(L.I) 240 NEXT: B=(S2-A\*S1)/M: B(L)=B: FOR I=0 TO N: IF J%(L, I) THEN 242 241 TR=A\*V(I)+B: IF ABS((Y(L,I)-TR)/Y(L,I)))0.05 THEN J2(L,I)=1: SC=-1 242 NEXT: IF SC THEN 236 243 244 REM \*\*\*\* MINTA EREDMENYEK 245 PRINT"JJO V", " E", " (VØ+V)\*101E/S": 246 PRINT" 247 FOR I=0 TO N: IF J%(L, I) =- 1 THEN 250 248 A\$="+": IF J%(L,I) THEN A\$="-"<br>249 PRINT A\$;" ";V(I),E(I),Y(L,I) 249 PRINT A\$:" 250 NEXT 251 PRINT"MAZ EGYENES ADATAI :" 252 PRINT"N TG=";A; PRINT " B=";B 253 PRINT"⊠@NYOMIATAS"); GOSUB 130; IF Y\$="Y" THEN GOSUB 190<br>253 PRINT"<u>@@</u>NYOMIATAS"); GOSUB 130; IF Y\$="Y" THEN GOSUB 147 255 256 REM \*\*\*\* EGYUTTES EREDMENYEK 260 INPUT"] C.TITRALOSZER ... (MOL/L) ";CT 262 INPUT"N M.MERT ANYAG .... (G/MOL) "; MA 265 DV=-EL\*(B(1)-B(0))/A: CC=(DV\*CT)/(V0+DV): MM=CC\*MA\*1000 270 PRINT"JEGYUTTES EREDMENYEK :": PRINT 280 PRINT"<mark>@</mark> DV ...... (ML) :";DV: PRINT"<u>@</u> C .... (MOL/L) :";CC<br>285 PRINT"@ M ..... (MG/L) :";MM 360 PRINT"MUNYOMTATAS"; : GOSUB 130: IF Y\$="Y" THEN GOSUB 204 361 PRINT"MORAJZOLAS ";: GOSUB 130: IF Y#="Y" THEN K=3: GOSUB 147 362 PRINT"] UJABB MINTA";; GOSUB130; IF Y‡="Y" THEN 233<br>363 PRINT"l@ UJABB MERES";; GOSUB130; IF Y‡="Y" THEN 208

READY.

# **IONSZELEKTÍV ELEKTRÓDOK ALKALMAZÁSA AZ** ÉLELMISZERANALITIKÁBAN **IL A SZÁMÍTÁSTECHNIKA ALKALMAZÁSA**

# Nguyen Hung - Siska Elemér - Adányiné Kisbocskói Nóra - Molnár Pál

A módosított Gran-módszer egyszerűbb és gyorsabb kivitelezése céljából Commodore-64 számítógépre programot készítettünk. A számítógépes értékelés hozzájárul ahhoz, hogy a mérési eredmények reprodukálhatósága és pontossága lényegesen meghaladja a hagyományos módszerét.

# USE OF IONSELECTIVE ELECTRODES IN FOOD ANALYTICS **II. USE OF COMPUTER TECHNIOUE**

### Nguyen, H. - Siska, E. - Adányi-Kisbocskói, N. - Molnár, P.

The authors made a program for Commodore-64 computer in order to the modified Gran-method should be simpler and faster. The reproducibility and accuracy of survey data exceed the traditional method by means of computer evaluation.

# РАЗЛЕЛЕНИЕ И ОПРЕЛЕЛЕНИЕ D - И L - АМИНОКИСЛОТ В ДИАСТЕРЕОМЕР ДИПЕПТИДНОЙ ФОРМЕ С ПРИМЕНЕНИЕМ **ИОНООБМЕННОЙ КОЛОНЧАТОЙ ХРОМАТОГРАФИИ II.** РАЗЛЕЛЕНИЕ И ОПРЕЛЕЛЕНИЕ 2-СУЛЬФОНКИСЛОТНЫХ-АЛАНИЛ ДИПЕПТИЛОВ

### Я. Чапо. Б. Пенке, Ж. Чапонэ-Кишш

После лиофилизации из отдельных аминокислот, активным эфиром (BOC)<sub>2</sub> -L-CySS-(ONSu/, и оксидацией пермуравьиной кислотой, были синтезированы 2сульфонкислотные аланил дипептилы. Диастереомер дипептилы появлялись на хроматограмме непосредственно после цистеиновой кислоты, отделение их друг от друга, а также от образовавшейся в результате избытка активного эфира цистеиновой кислоты было хорошим. Точность определения была удовлетворительной, величина коэффициента вариации находилась в интервале 5-10%.

# ANWENDUNG DER IONSELEKTIVEN ELEKTRODEN IN DER **LEBENSMITTELANALYTIK II. ANWENDUNG DER RECHENTECHNIK**

## Nguyen Hung - E. Siska - K. N. Adányiné - P. Molnár

Zur einfacheren und schnelleren Ausführung der modizifierten Gran-Methode wurde ein Programm für Commodore 64 erarbeitet. Die rechnergestüzte Auswertung tragt dazu bei, daß das die Reproduzierbarkeit und Prazision der Meßergebnisse gegenüber den entsprechenden Maßzahlen der traditionellen Methode wesentlich überlegen sind.